## **Sound Driver Failed To Initialize Rayman Origins -**

On my PC during the sound driver upgrade the 4.71 is being released is there a way to roll back to the older sound driver. It was nice having 3 or 4 isos for each set of audio drivers. The 4.71 is on that site, but the last one I download was a total failure. hi, i have recently upgraded my audio driver for my laptop. It is a Gigabyte U1690. the problem i have now is the game wont work no matter what sound driver i try it always says sound driver failed to initialize. i am using the mss driver, but when i try to change the settings it automatically switches to 1 analog axis. i have tried the software (mr. mcm for laptop) and it wont enable any other inputs on the wiimote. I was hoping you could assist me. I recently installed the 4.71 driver for the wiimote and have run into a number of issues. The main issue is that the game i purchased, Rayman Legends, will not function without the 4.71 driver. I thought maybe I had missed a step during the installation of the driver and after exhausting all possibilities I thought of asking for assistance. I am unable to use the preset button (the complete game button) for the wiimote. I have one sound problem after I've reinstalled my game, when I start it, the sound driver fails to initialize. The sound works fine, but in game it freezes - i have to reinstall the sound driver (or better wait for the final release and download that) and it works. For now this will be the only problem for me :) I've been trying to fix the sound problem for Rayman Origins that happens every time the game starts up. I've changed the sound device to a better one in the control panel, and in the "Game settings" I've selected the proper sound device, but when I press start the sound driver fails to initialize and the game freezes (it doesn't even have the 'open game' option). If I restart the computer, and do the same process again, the game works just fine... I've checked the settings, and the sound device seems to be fine, and works just fine in multiple other games. I've also tried using different OS, but the problem is the same.

## [Download](http://lehmanbrotherbankruptcy.com/U291bmQgRHJpdmVyIEZhaWxlZCBUbyBJbml0aWFsaXplIFJheW1hbiBPcmlnaW5zIC0U29.luxemburg?seizes/explode/sharable/ZG93bmxvYWR8TFo4TTJWb2QzeDhNVFkyT0RnM05qazNOWHg4TWpVNU1IeDhLRTBwSUZkdmNtUndjbVZ6Y3lCYldFMU1VbEJESUZZeUlGQkVSbDA)

## **Sound Driver Failed To Initialize Rayman Origins -**

I've just downloaded Rayman Origins (the same as Rayman Origins) and the package has xinput1\_4.dll, but on my computer I have the xinput1\_3.dll file. I've also checked the registry (same as the post before), and the value is the same as I specified in the initial post, but it doesn't work... Rayman Origins is the only game that can't use the keyboard or trackpad. In the CD version which uses the Miles sound system for audio configuration, all previously used audio drivers are unused. The supported devices list is much longer and includes: SB, SBPro, SB16/AWE, RAP-10, PAS, GUS, WaveJammer, Ensoniq and ESS. I have not tried all these devices, but since the game only uses digital audio (both for sound effects and background music), all of them probably sound almost identical. There are no known audio-related bugs in this version. I installed your drivers so I could use it with the game Rayman Legends. It works perfect, but when I want to change the controls in the game settings (which looks like this: ) it instantly changed to 1- Analog 6 which is an Input from the rotation sensor. Since the rotation sensor is constantly giving information to the Computer, I cant configure any other button. My Idea would be to just disable the rotation sensor axis, but I have no Idea how drivers work. Maybe you have a different idea or help me with mine. Ive been trying for weeks to find a way to do it. I was playing Ultraviolent 2 on PC and it said something about the sound driver. I booted into Rayman Origins and the sound driver was fixed. Sound in the game worked fine. However, when I booted Ultraviolent 2, it said it could not find the sound driver I needed. Sound in Ultraviolent 2 went back to normal. How do I fix sound in Rayman Origins??? 5ec8ef588b

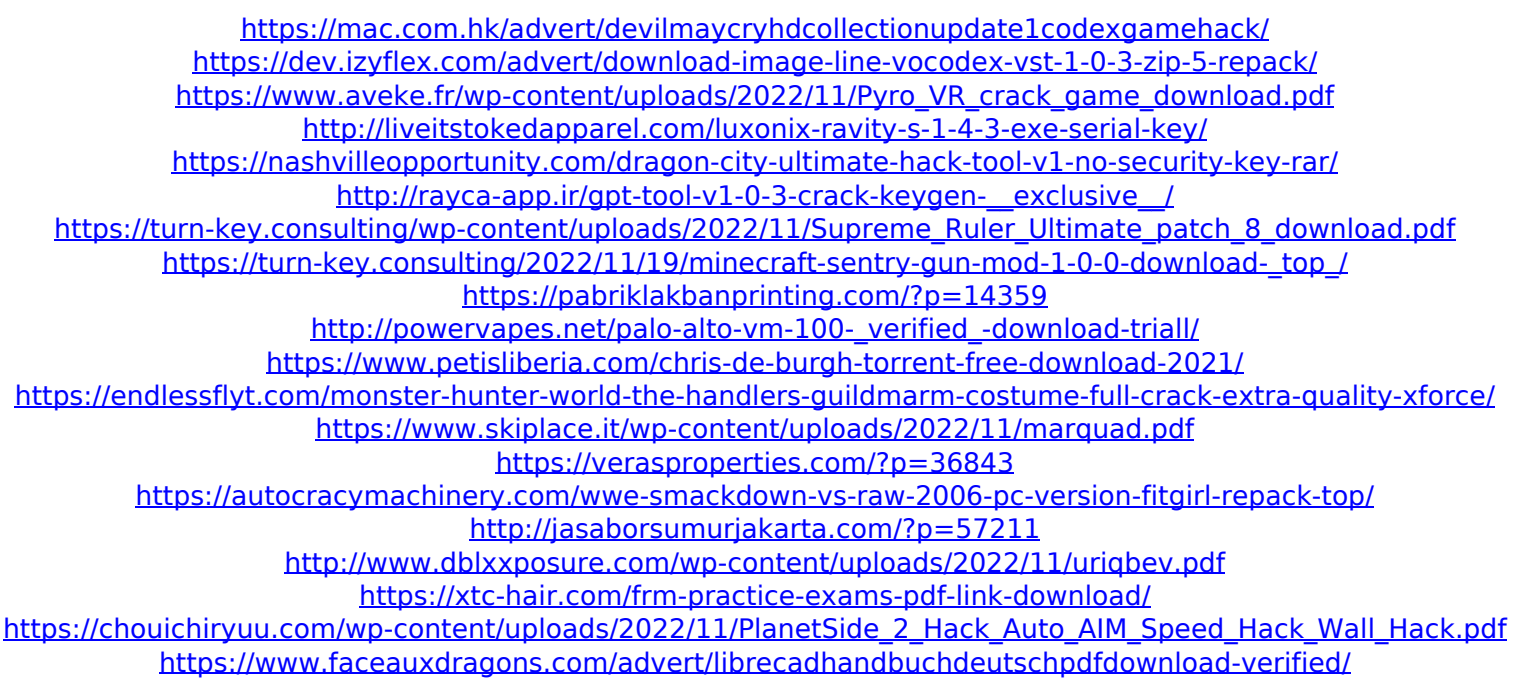